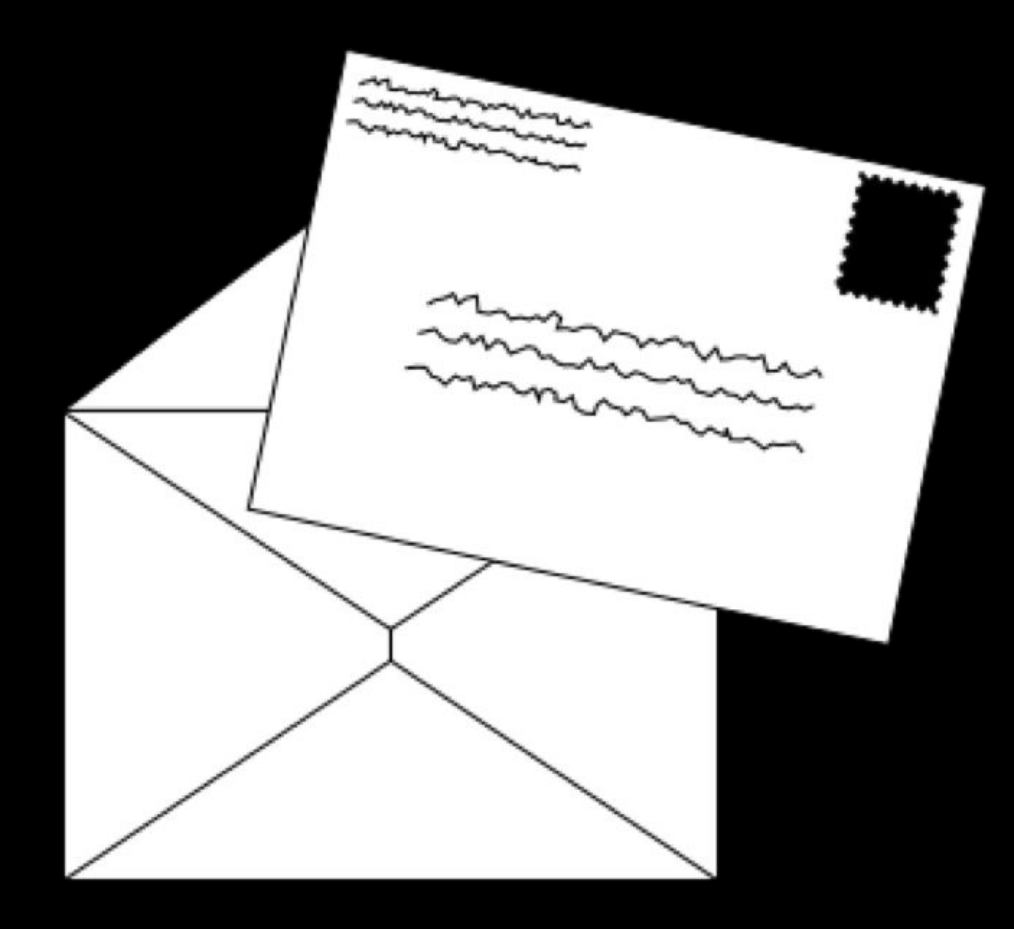

GET / HTTP/1.1 Host: www.example.com

...

GET /index.html HTTP/1.1 Host: www.example.com

...

HTTP/1.1 200 OK Content-Type: text/html

 $\bullet\quad\bullet\quad\bullet$ 

```
from flask import Flask, render_template
```

```
app = Flask(\text{name})
```

```
@app.route("/")
def index():
     return render_template("index.html")
```
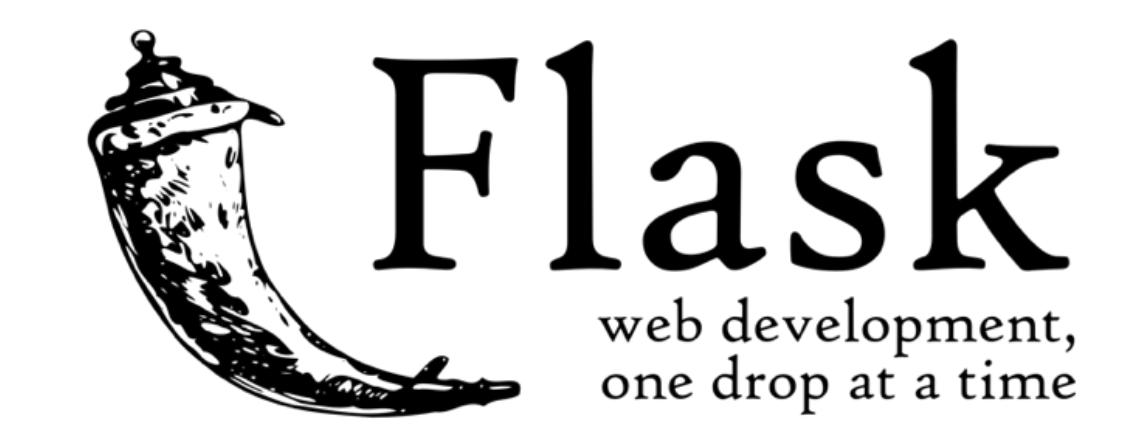

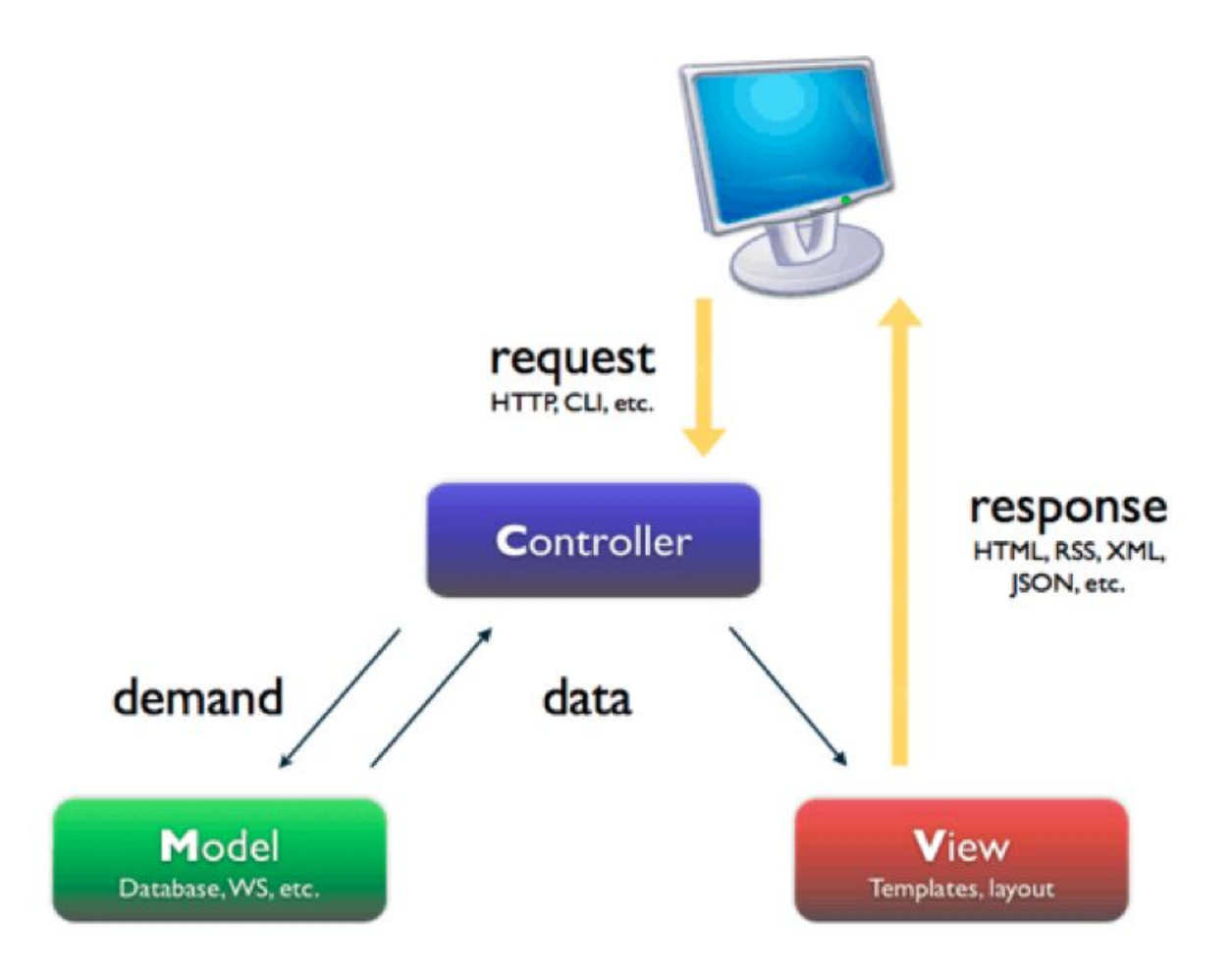

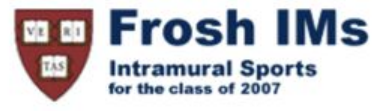

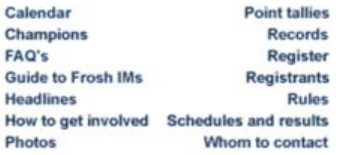

## **Headlines**

## **Past headlines**

For headlines posted prior to the past seven days, click here.

<!DOCTYPE html>

<html lang="en"> <head> <title> hello, title </title> </head> <body> hello, body </body> </html>

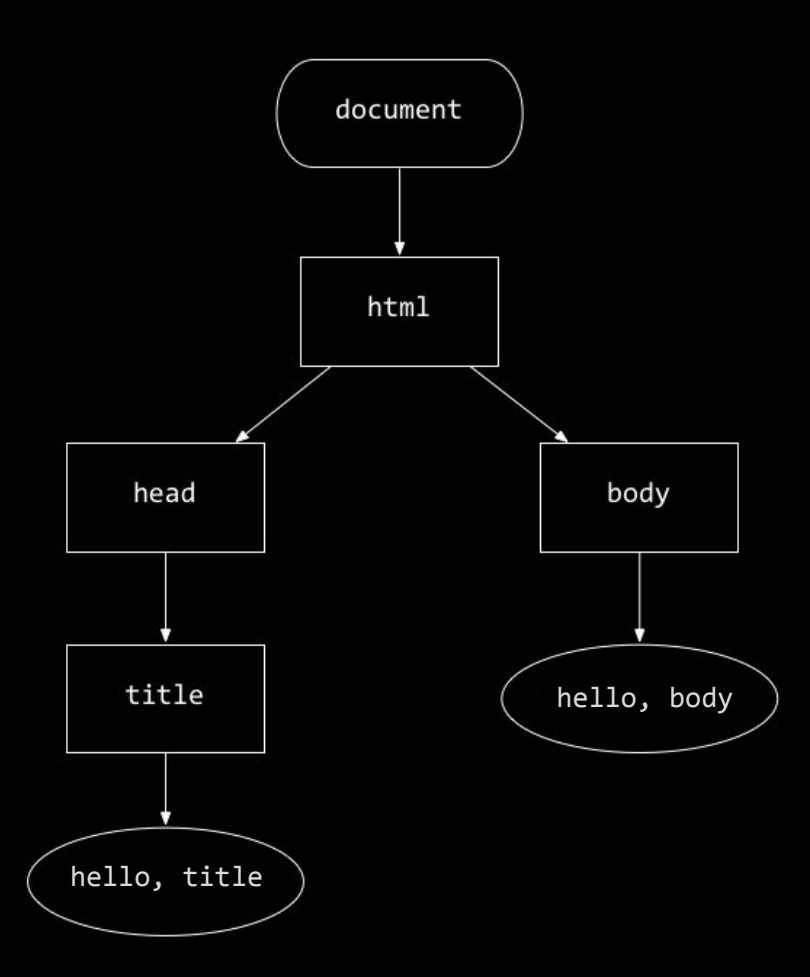

## This is CS50